## 团队票

## 团队票请按 IT 出票

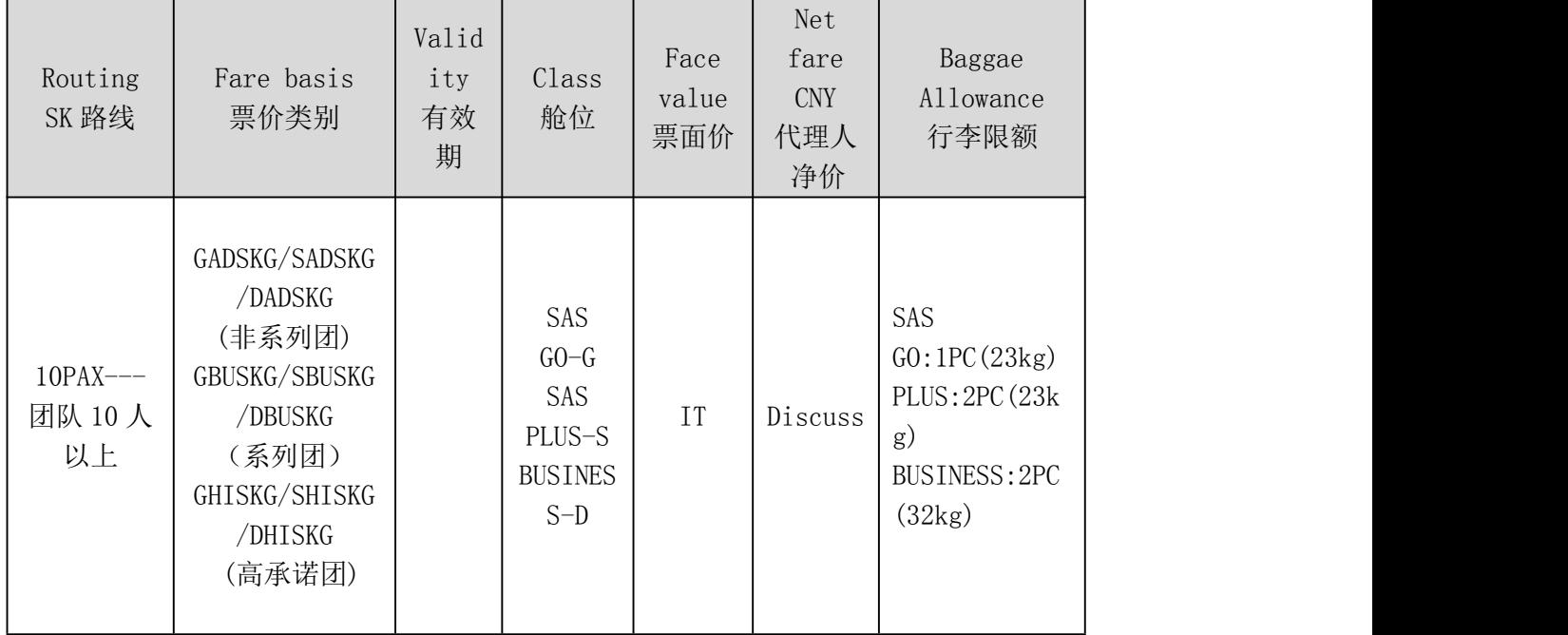

BSP 打票举例:

BJSCPH-OSL-CPHBJS

FN: IT/SCNY 净价(即确认好的团队报价,不包含燃油税,燃油税需单独在税项里显示) /C0.00/TCNYXXX (团队票的各税项请以散客的经济舱 E 舱为计算标准)

TC: 无论非系列团还是系列团的 tour code 请使用预定中自动生成的 CN\*\*\*\*\*\*\*\*,每个 预定中的 tour code 是独有的

FC: BJS SK CPH SK OSL M/ITGADSKG SK X/CPH SK BJS M/ITGADSKG NUCO. OOEND (非 系列团)

FC: BJS SK CPH SK OSL M/ITGBUSKG SK X/CPH SK BJS M/ITGBUSKG NUC0.00END (系 列团)

签转栏: norebkg/norerut/norefnd

注意事项:

- 1. 高承诺团意为在航班订位较满的情况下预订的团队,有不同于正常团队的使用 要求:
	- 确认最终保留的订位总数期限为:
	- 如预定是在出发前的 120 天以前确认的, 可在预定确认后的 14 天内考虑 最终需要保留的总订位数,在此期间允许免费取消团位
	- 如预定是在出发前的 119 天 60 天之内确认的, 可在预定确认后的 4 天 内考虑最终需要保留的总订位数,在此期间允许免费取消团位
- 如预定是在出发前的 59 天 15 天之内确认的, 可在预定确认后的 2 天 内考虑最终需要保留的总订位数,在此期间允许免费取消团位
- 如预定是在出发前的 14 天之内确认的,可在预定确认后的 24 小时内考虑 最终需要保留的总订位数,在此期间允许免费取消团位
- 订位一旦确认后,无需交付团队押金,成团率为 80%,出票后对未达到 80% 的订位将通过 ACM 收取每人全价票款(含燃油但不含机场税)
- 出票时限:出发前 21 天
- ▶名单时限: 出发前 60 天
- 2. 团队报价需提供具体行程及日期
- 3. 预定、出票均由各代理人完成,预定时经济舱请订 G 舱, 超值经济舱 S 舱, 公 务舱 D 舱
- 4. 成团率为 80%
- 5. 无儿童,婴儿折扣
- 6. 未使用的团队票的底价、燃油税及 security surcharge (YR)不可退,其他税 项可退
- 7. 单团订座确认后 7 日内需交押金, 经济舱每人 1000 元, 超值经济舱每人 2000 元,公务舱每人 3000 元,否则取消预订,押金只接受在线银行汇款,北欧航空 的开户行名称为斯堪的纳维亚航空公司北京代表处,开户银行为中国银行北京 亮马河大厦支行, 人民币账号为 323 362 449 413 汇款完成后请发汇款水单复印件告知
- 8. 第一段航段出发后并达到成团率即可退还定金, 请递交原始押金收据并提供开 户行名称及账号,以便航空公司财务通过网汇退还押金
- 9. 团队订位出发前 30 天需于航空公司再次确认所需座位数
- 10. 出发 60 天前,系统将提示"OSI SK PLS MAKE SURE DEF TRVL"询问此团可否 成行,如能确定,请务必在预定中回复"OSI SK DEF"说明此团可以成行,如 系统未能收到回复将取消 50%的订座。建议预定做好后直接提前输入 "OSI SK DEF" and the set of the set of the set of the set of the set of the set of the set of the set of the set of the set of the set of the set of the set of the set of the set of the set of the set of the set of the set of the
- 11. 名单最晚输入期限为出发前 30 天,不能按时输入名单的团队订座将被取消
- 12. 出票时限为出发前 7 个工作日
- 13. IT 出票,需标注 tour code; 燃油税单独在税项里显示不含在 SCNY 里
- 14. 团队票的各税项请以散客经济舱的 E 舱为计算标准
- 15. 团队允许按散客出票
- 16. 根据民航局和国际航协的相关规定,请务必在航班预定中(包括散客和团队预 定)按下列输入方式输入领队的联系电话或电子邮箱, 以便航班信息能及时通 知旅客

联系电话的输入方式:**SSR CTCM SK HK1 861234567890/P1** (每个电话前 需加国家区号)

电子邮箱的输入方式: SSR CTCE SK HK1 TEST..LILY//TRAVELSKY.COM/P1 (电子邮箱地址中:需要用".."代替"\_"输入, 需要用"//"代替"@"输入)